## Core Keeper (PC) raccourcis clavier

## Mouvement

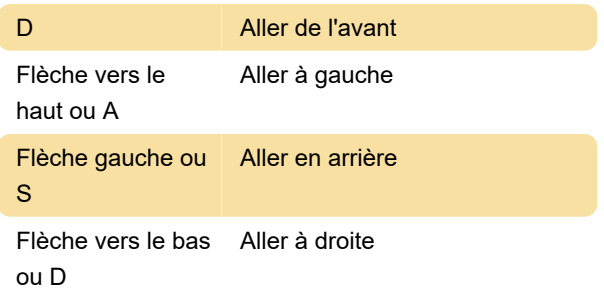

## **Divers**

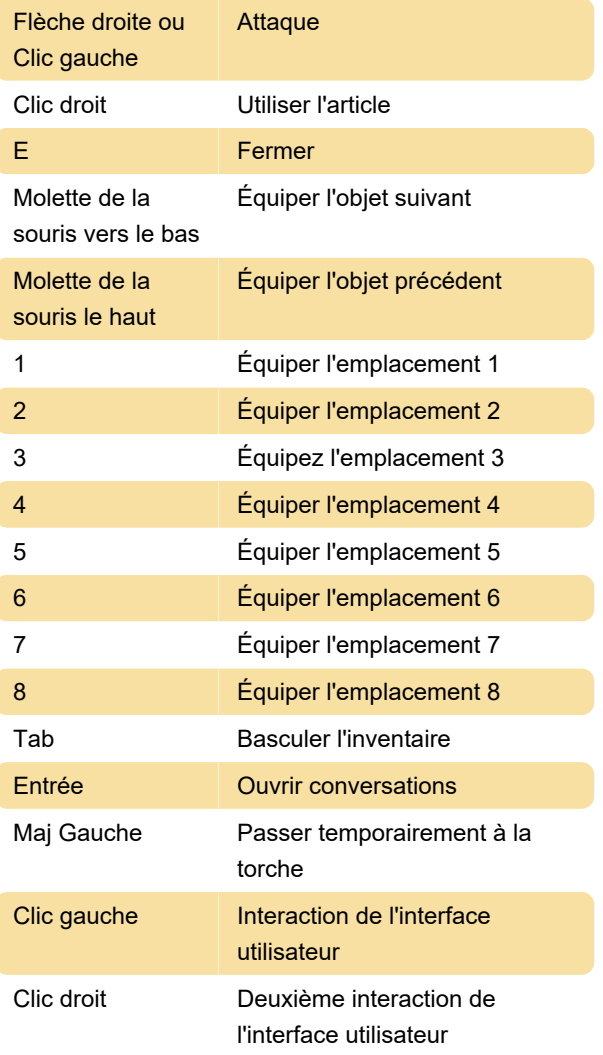

**Carte** 

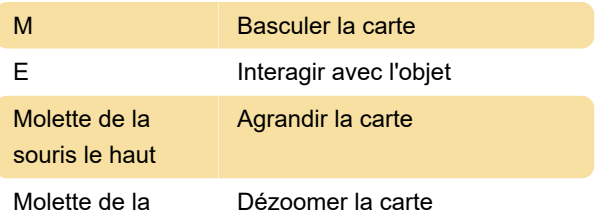

souris vers le bas

## Éléments

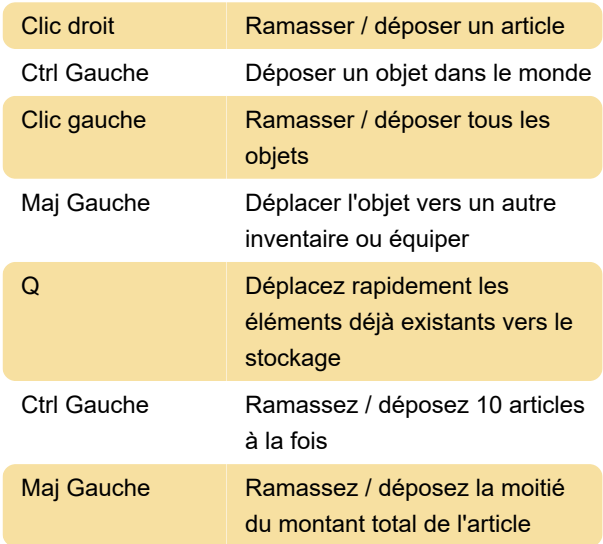

Dernière modification: 04/04/2022 08:36:47

Plus d'information: [defkey.com/fr/core-keeper](https://defkey.com/fr/core-keeper-raccourcis-clavier)[raccourcis-clavier](https://defkey.com/fr/core-keeper-raccourcis-clavier)

[Personnalisez ce PDF...](https://defkey.com/fr/core-keeper-raccourcis-clavier?pdfOptions=true)